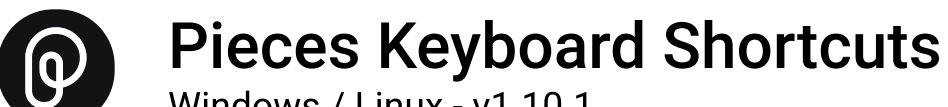

Windows / Linux - v1.10.1

#### Add a Piece

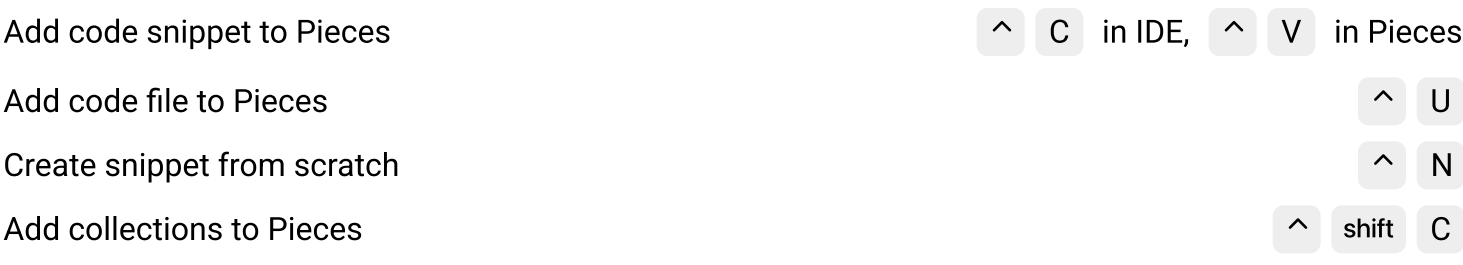

#### Use a Piece

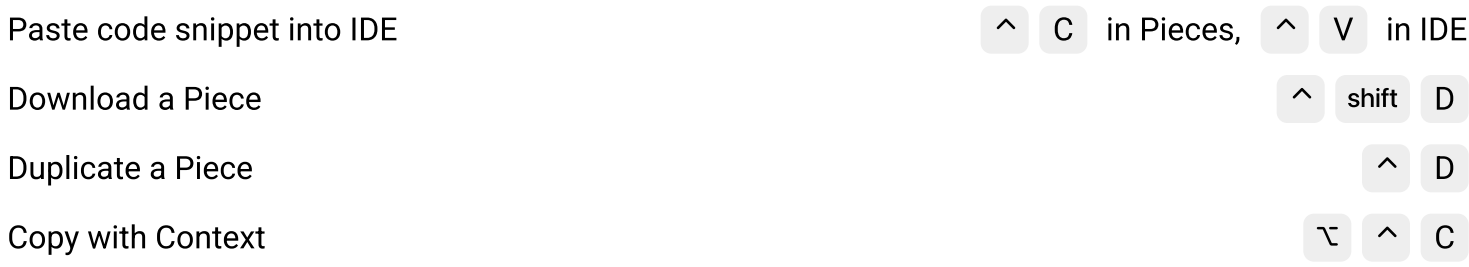

### Manage a Piece

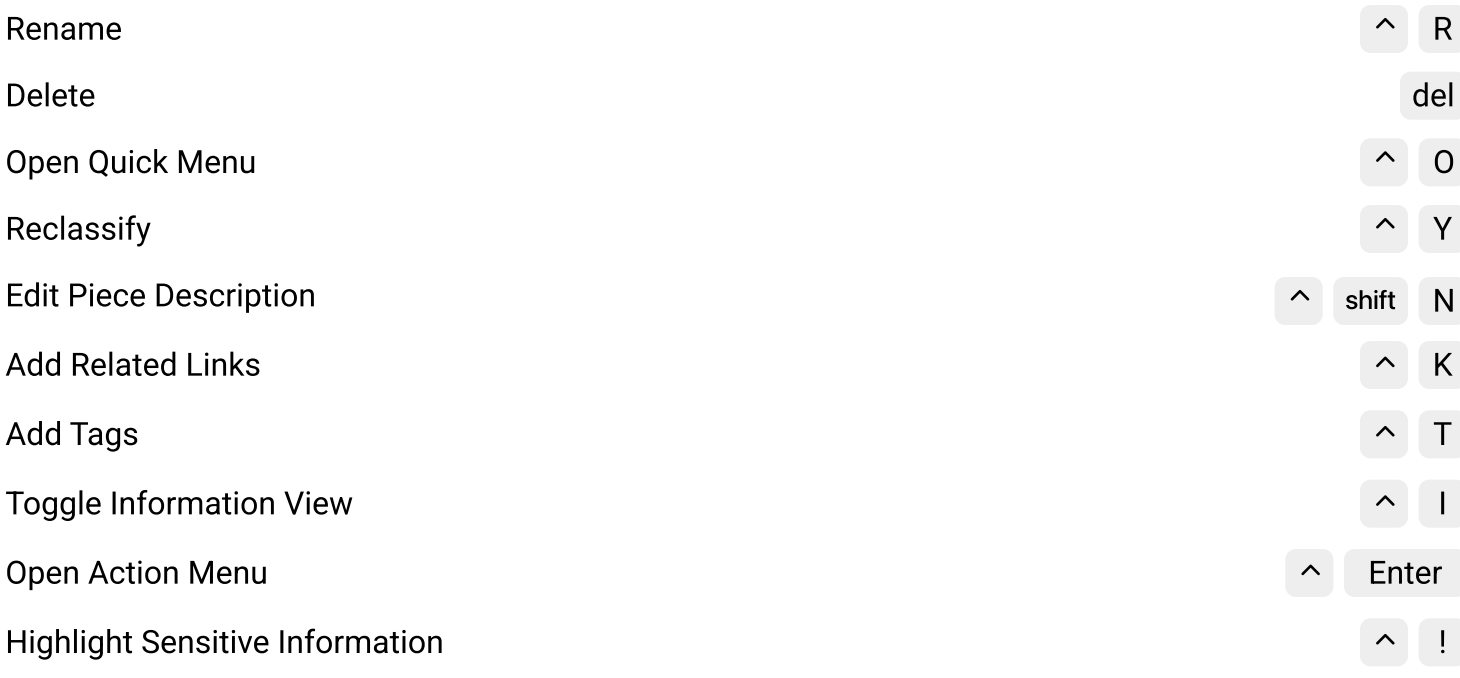

### Share with people

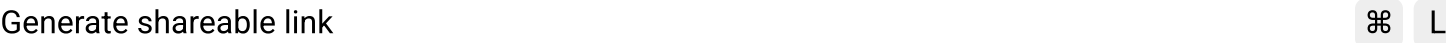

# Editing a Piece

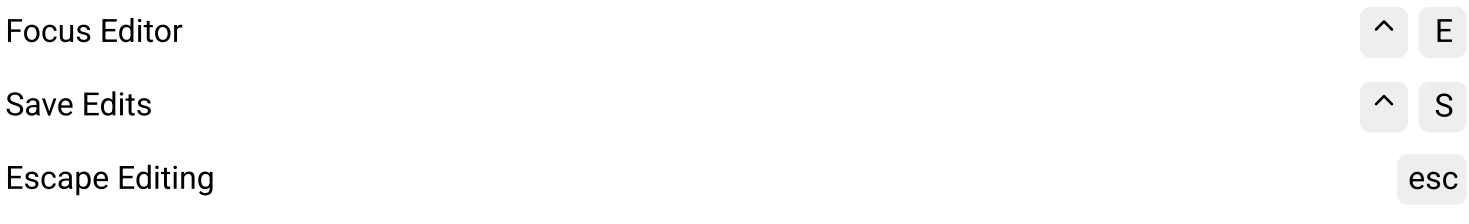

## Navigating Pieces

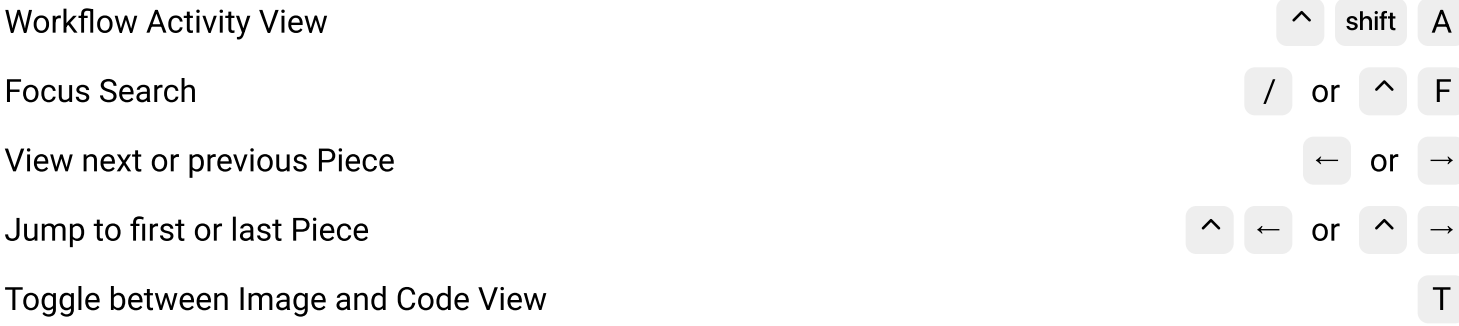

## Configuring Pieces

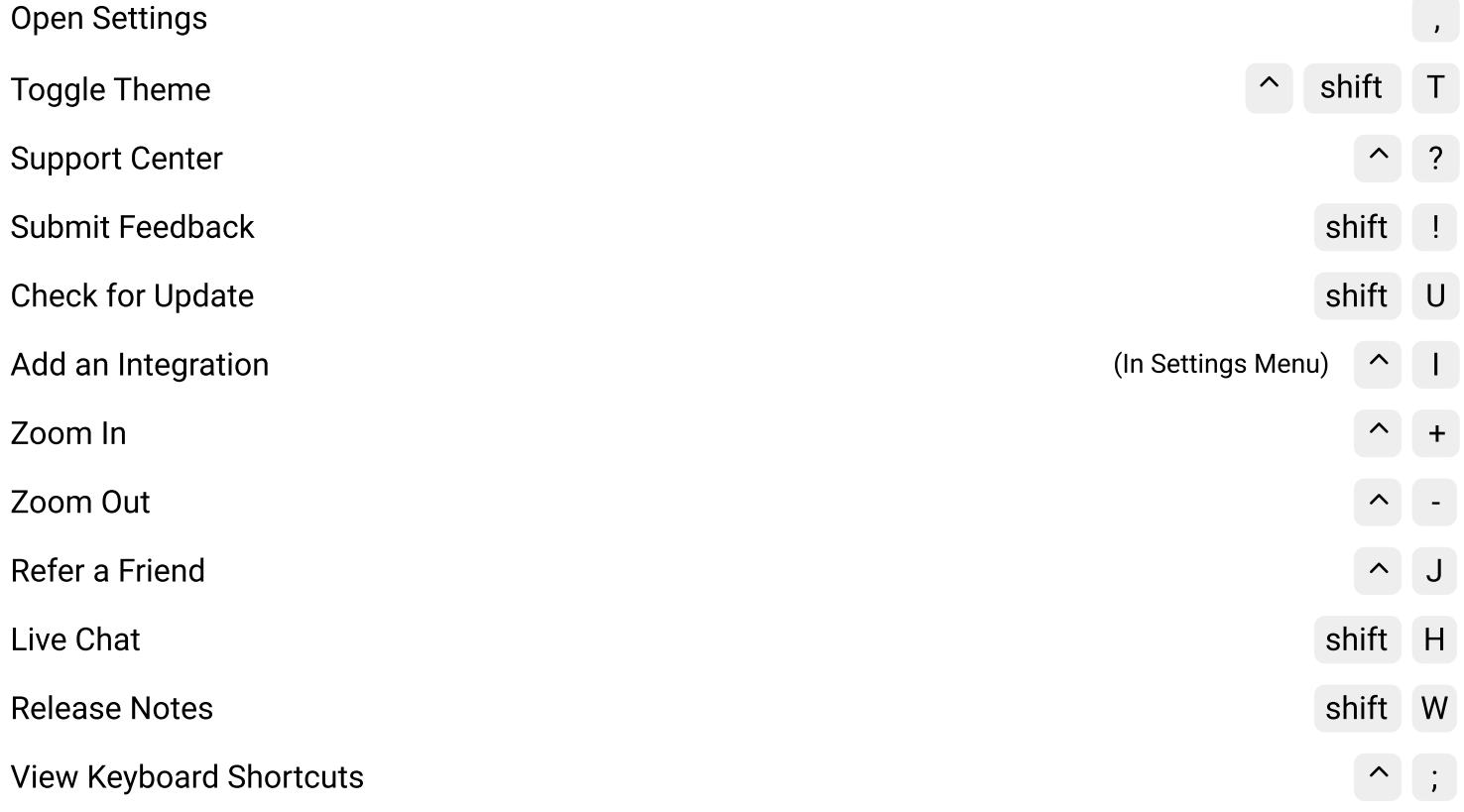